# 全域觀天儀設計比賽

Total Sky Imager

**Design Competition** 

http://www.cs.hku.hk/~sky/

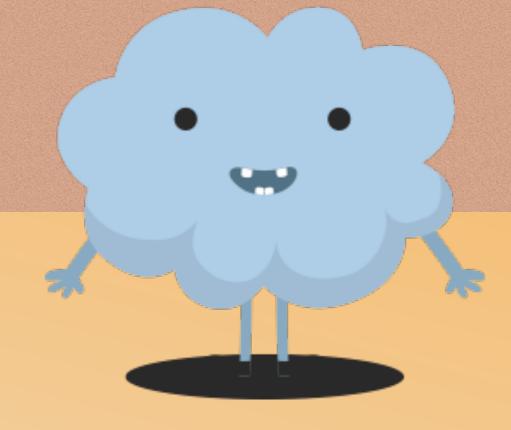

Programming for Sky Images 寫程式·電腦觀天

Dr. YIP Chi Lap [Beta]
Faculty of Engineering, HKU
香港大學工程學院 葉志立博士

主辦 Organizers

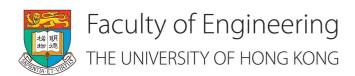

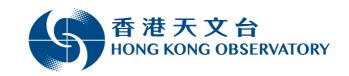

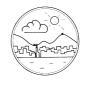

香港氣象學會 Hong Kong Meteorological Society

支持單位 Supporting Organizations

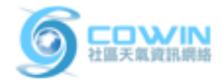

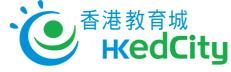

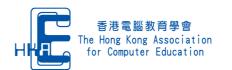

資助 Funding Support

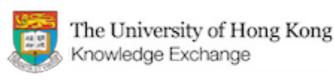

## Programming for Sky Images 寫程式·電腦觀天

Capturing total sky images 拍得全天域影像

#### What to do in the competition?

上賽做甚類he dome. - This mark must show SOUTH direction, as precisely as possible.

You will find a mark on the Imager Hood or near Fix position of rod mounting footer by tightening the three M3 screws.

Use a precision compass to identify SOUTH

In case of later service the footer shall remain on the rod. Imager shall be removed by unloose

direction. Align ASI-16 imager by rotating the

M8 screws, only. Therefore, no further re-

rod mounting footer.

alignment will be required!

◆ Familiarise yourselves with the requirements!

https://i.cs 熟讀比賽

https://i.cs

n-English.php

n-Chinese.php

Design an Prepare to adjust "evelling": ent at levelling instrument": nach 

imager, very close to the glass dome. For best levelling bubble and ring must match.

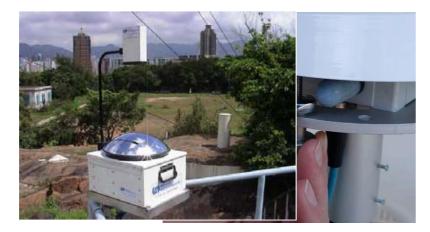

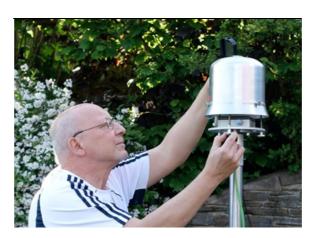

Image source: Hongwangvaloseswatery, either by lookingmagensaluboesie-like Asting aperators Manual

from top or by using a mirror.

show in the centre of the ring mark.

Fix adjustment by tightening hand nuts.

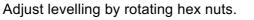

#### What to do in the competition? 比賽做甚麼?

- ◆ Write report. 寫文字報告。
- ◆ (Primary School teams) Make time-lapse video. (小學組) 全域影像縮時影片。
- ◆ (Secondary School teams) Store the images and analyse them for cloud cover in Okta.

(中學組) 儲存相片及分析雲量份數。

- ◆ Take Photos of the total sky imager. 拍攝全域觀天儀的作品相片。
- ◆ Make and do presentation. 製作及進行簡報。

### Design considerations 設計考量

◆ Protect the equipment. 保護設備。

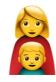

◆ Power supply. 電源供應。

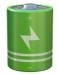

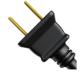

◆ Night vision? 夜間看天?

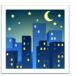

◆ Data transfer and backup.
資料傳輸及備份。

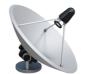

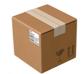

◆ Analysis and visualisation. 分析與可視化。

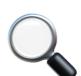

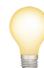

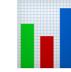

### What are needed to take a total sky image? 用甚麼來拍攝全域影像?

◆ An imaging device. 攝錄設備。

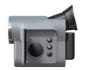

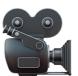

◆ Digital camera. 數碼相機。

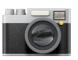

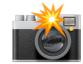

◆ Smart phone. 手提電話。

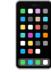

◆ Web camera. 網絡相機。

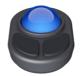

◆ ... with the right lens. 要有適當鏡頭。

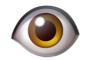

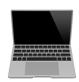

◆ Computer: regular, notebook, credit card-sized,...... 電腦:普通、手提、卡片式、······

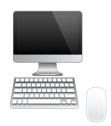

### How to take a total sky image? 如何拍攝全域影像?

- ◆ Lens that covers the sky 180° 180° 全域鏡頭
  - \* Super wide angle lens 超廣角鏡
  - \* Fish eye lens 魚眼鏡
- ◆ Check the readings, do they cover 180° in all dimensions? 是否全部方向都有180°覆蓋?

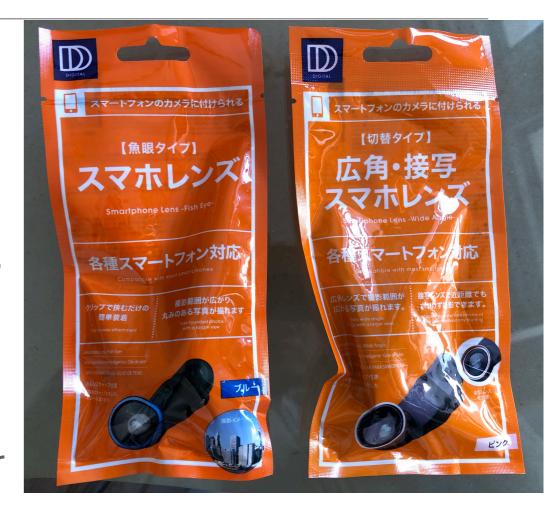

#### Protect the equipments! 保護設備!

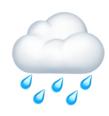

- ◆ There's rain...... 有雨·······
  - \* Shielding from rain without obstructing the sky. 擋雨不擋天。
  - \* Rain drops may blur the image. 雨點會使影像變濛。
- ◆ There may be lightning too! 可能有閃電!
- ◆ Shielding and grounding facilities. 屏蔽和接地。

#### Protect the equipments! 保護設備!

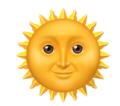

- ◆ And the sun! 還有太陽!
  - \* Automatically covering the sun 自動遮擋太陽
  - \* Calculate sun position with latitude, longitude, date and time 有經緯度、日期和時間,可以計算太陽位置
  - \* Solar Calculation Details, Global Monitoring Laboratory, Earth System Research Laboratories. <a href="https://www.esrl.noaa.gov/gmd/grad/solcalc/calcdetails.html">https://www.esrl.noaa.gov/gmd/grad/solcalc/calcdetails.html</a>
  - \* NOAA Solar Calculator <a href="https://www.esrl.noaa.gov/gmd/grad/solcalc/azel.html">https://www.esrl.noaa.gov/gmd/grad/solcalc/</a> <a href="https://www.esrl.noaa.gov/gmd/grad/solcalc/">https://www.esrl.noaa.gov/gmd/grad/solcalc/</a>

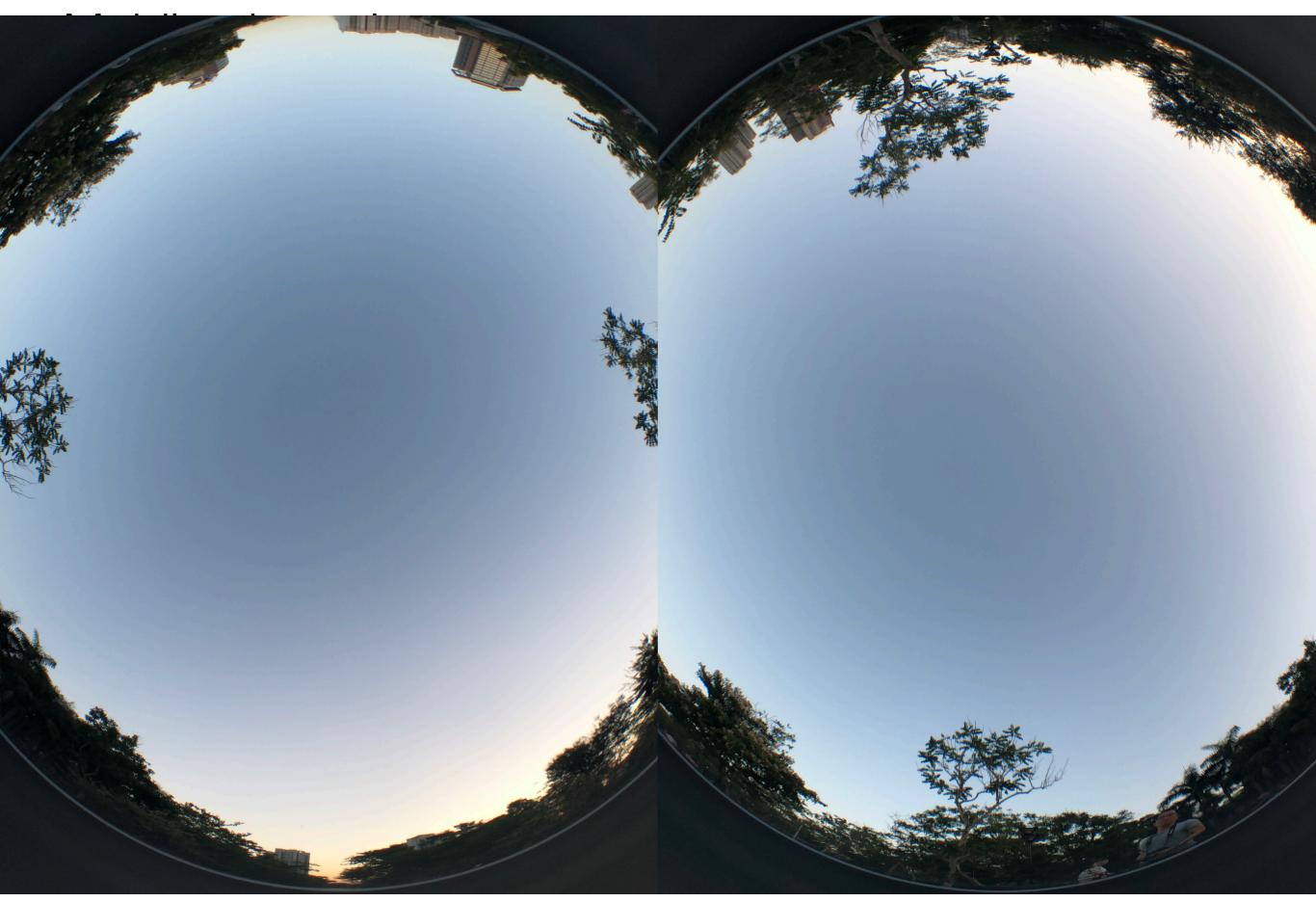

10

#### The sun! 太陽!

◆ Affects shutter speed and exposure.
影響快門速度及曝光。

- ◆ Lens flare. 鏡頭光暈。
- ◆ Block it! 擋住它吧!
- ◆ Does it work? 可行嗎?

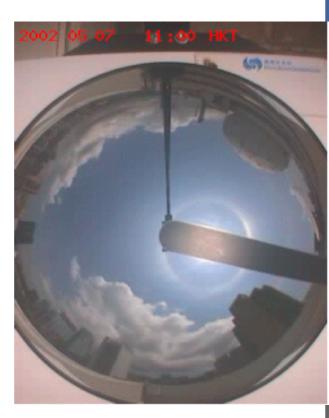

11

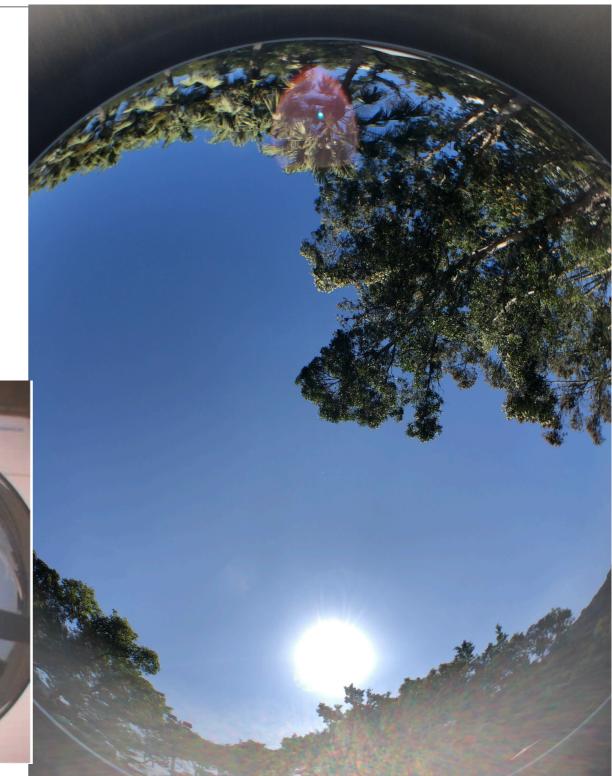

### Raspberry Pi 樹莓派

- ◆ Latest 最新版本: Raspberry Pi 4.
- ◆ Built-in WiFi, BlueTooth.

  內置 WiFi, BlueTooth.

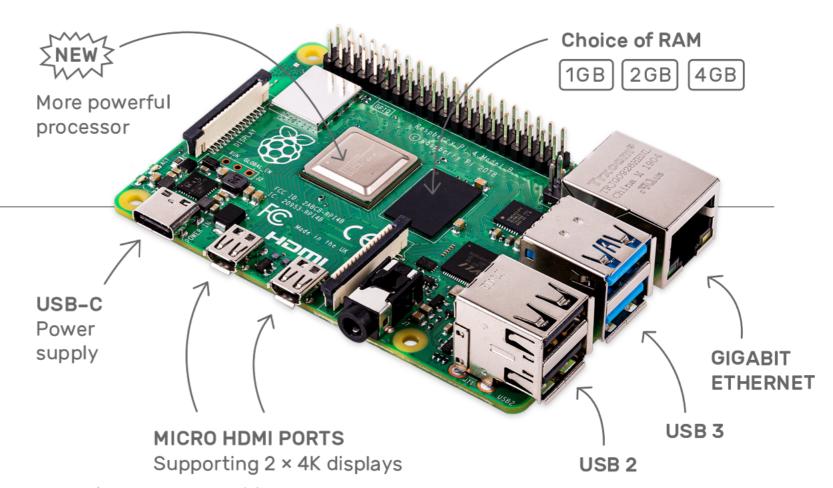

- ◆ It's a computer running Linux. 是一部行Linux的電腦。
- ◆ Needs a microSD card to run. 需要一張microSD咭來運行。
- ◆ Supports two monitors. 支援兩台顯示器。
- ◆ Can connect to a camera module. 可連接攝像頭模組。
- ◆ About HKD440. 大約440元。
  <a href="https://hken.rs-online.com/web/p/processor-microcontroller-development-kits/1822096/">https://hken.rs-online.com/web/p/processor-microcontroller-development-kits/1822096/</a>

Raspberry Pi Camera V2 Camera Module

樹莓派攝像頭模組

◆ Resolution 解像度: 3280x2464

◆ Other lower resolution (1920x1080, 640x480) models available. 也有其他解像度的模組。

◆ About HKD200 大約200元 https://hken.rs-online.com/ web/p/video-modules/ 1115551/

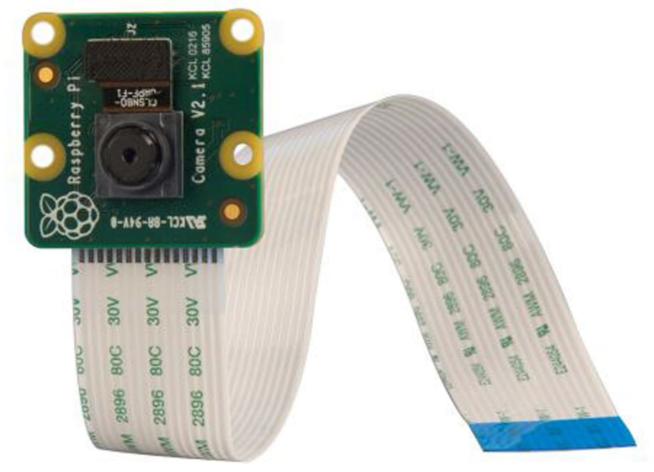

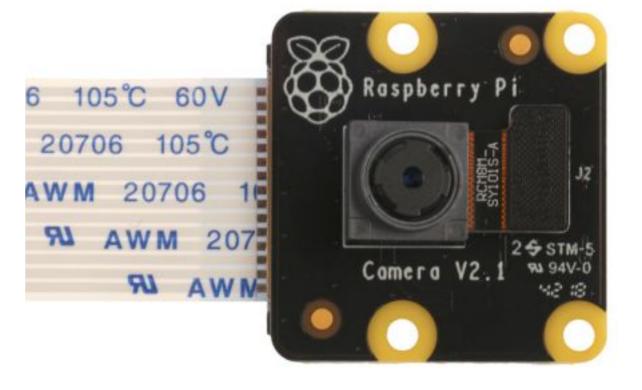

## Entaniya Raspberry Pi VR220 modification set Entaniya 樹莓派 VR220 改裝套件

- ◆ Directly modify the Raspberry Pi Camera module for coupling with lens. 直接改造樹莓派攝像頭模組,使其可 替換鏡頭。
- ◆ One of the lens is a "220° fish eye lens"!
  其中一個鏡頭是「220°魚眼鏡」!
- https://entaniya.co.jp/
- https://hken.rs-online.com/web/p/ raspberry-pi-cameras/1675919/ https://hken.rs-online.com/web/p/ raspberry-pi-cameras/1675921/

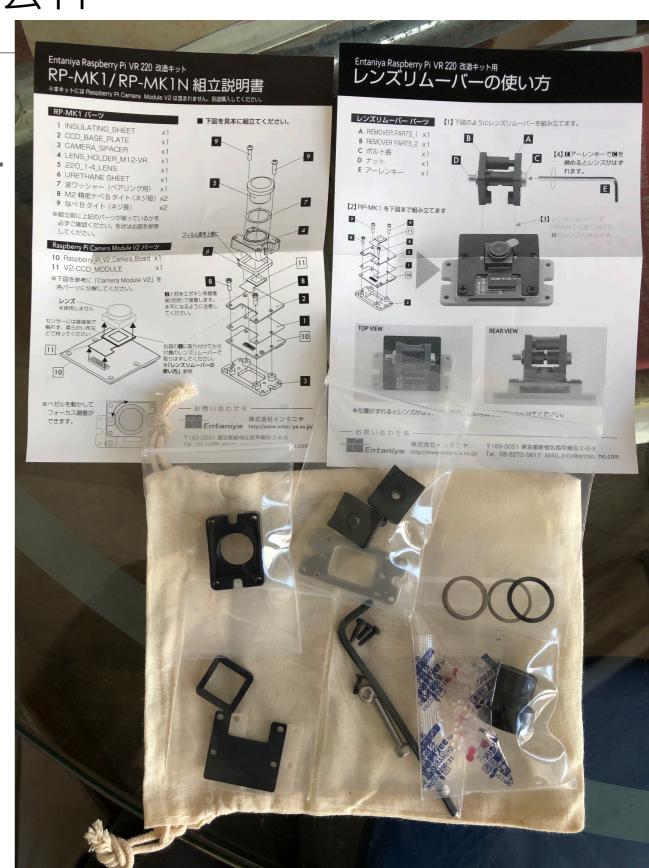

### RPi camera module being modified 改裝樹莓派攝像頭模組中

- Needs to stick the camera to the components in the modification kit. 須將鏡頭貼到改裝套件的零件上。
- ◆ Epoxy resin suggested in manual; okay to use superglue. 說明書建議用環氧樹脂。用超能膠亦可。

15

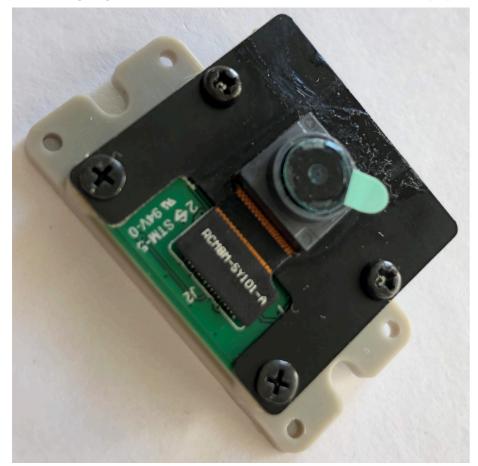

Total Sky Imager Design Competition

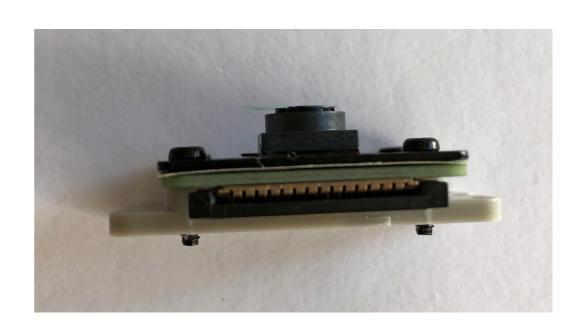

RPi camera module being modified 改裝樹莓派攝像頭模組中

◆ There's a tool to remove the original lens. 鏡頭。

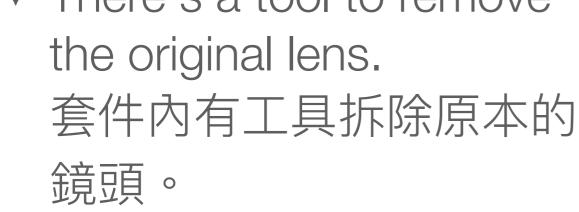

◆ Be careful! 

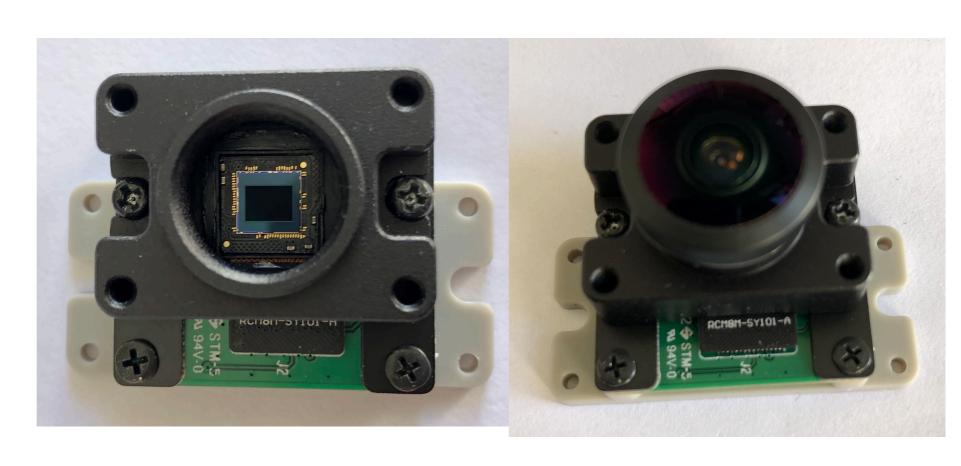

#### Capture the image 頡取映像

- ◆ Raspberry Pi command to capture image: raspistill 樹莓派拍照指令: raspistill
  - \* Example 例:
    raspistill -o photo.jpg

### What about at night? 夜晚怎樣?

- ◆ Camera modules usually have a NoIR variant. 很多時,有NoIR版本攝像頭模組可供選擇。
- ◆ They do not have infrared filter, and is suitable for shooting at night. 這類模組沒有紅外線濾鏡,適用於夜視環境。
- Note that camera module modification kits also have NoIR variant.
  - 注意:改鏡套件亦有NoIR版本。

#### No lens!

#### 沒有鏡頭啊!

- ◆ Can do without adding lens! 沒有全域鏡頭也可!
  - \* How? 如何做?
- ◆ Use a camera to scan the space.

  用可上下左右轉動的攝像機掃描空間。

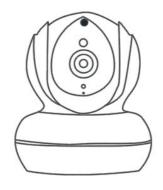

- \* Calculate cloud cover while scanning. 掃描時計算雲量。
- \* Stitch the video to form one image and analyse. 將短片拼接成一張圖再分析。
- \* That's the idea of radars! 這就是雷達的原理!

IP camera: beware

IP 網絡鏡頭:小心!

- ◆ IP cameras are fraud with security problems. IP 網絡攝像機有不少安全隱患。
  - \* https://www.computerworld.com/article/2496537/wireless-ip-cameras-open-to-hijacking-over-the-internet--researchers-say.html
  - \* https://www.tomsguide.com/us/security-cameraseasy-hack,news-23985.html
  - \* https://www.tomsguide.com/us/cheap-camera-flaws,news-25595.html

### How to stitch? 如何拼接?

- ◆ Photo stitcher software 相片拼接軟件
  - \* Hugin <a href="http://hugin.sourceforge.net/">http://hugin.sourceforge.net/</a>

\* AutoStitch <a href="http://matthewalunbrown.com/autostitch/">http://matthewalunbrown.com/autostitch/</a>

autostitch.html

◆ Programmatically 編程用:
OpenCV cv::Stitcher class

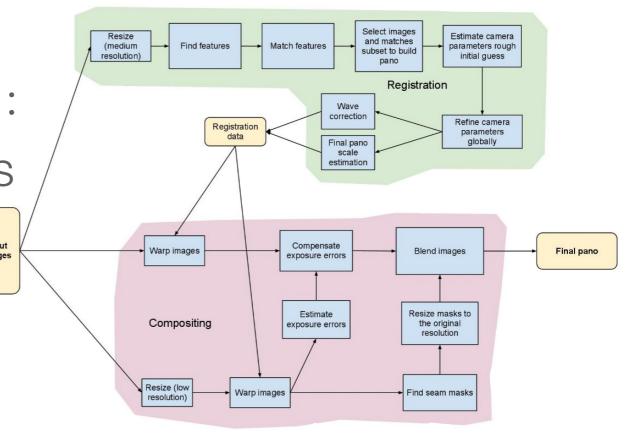

### Question-and-answer time 問答時間

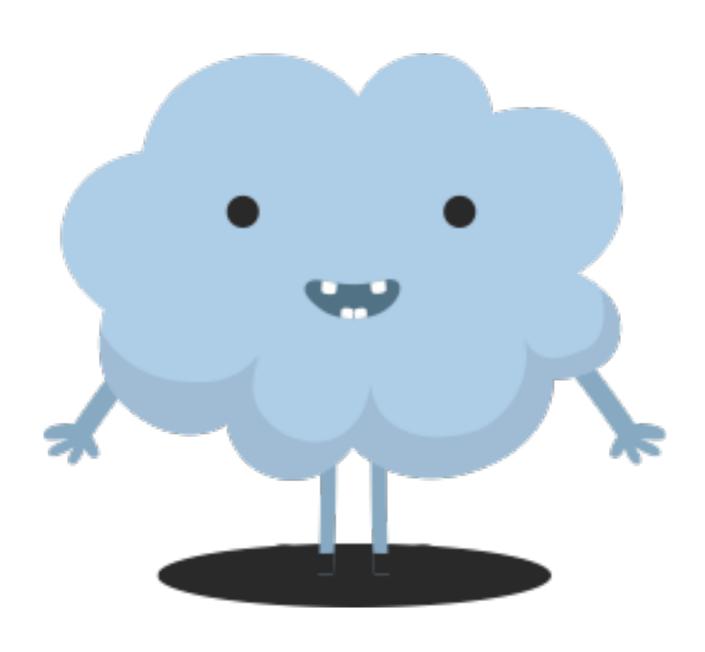